# <span id="page-0-0"></span>Étude du billard

Laboratoire de mathématiques

30 mai 2019

E

**K ロ ▶ K 何 ▶ K** 

э

**Inches** 

э  $\mathbf{h}$ 

<span id="page-1-0"></span>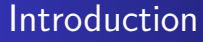

Une bille lancée dans un billard modélisé par un rectangle.

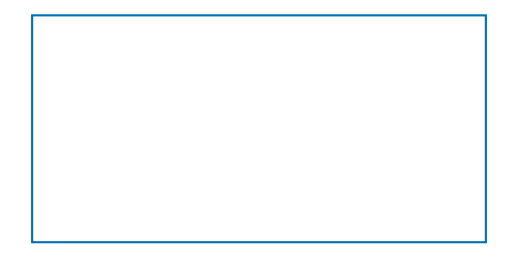

4日下  $\overline{a}$ 

**SIL** ×  $299$ 

∍

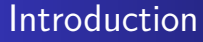

Une bille lancée dans un billard modélisé par un rectangle.

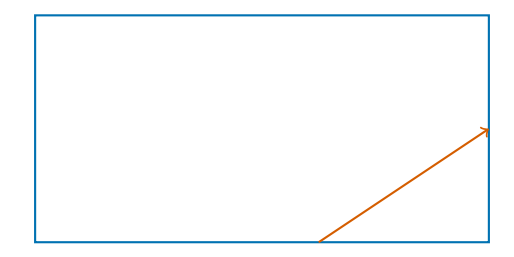

4 0 8  $\overline{A}$ 

**SIL** 

 $299$ 

∍

#### Introduction

Une bille lancée dans un billard modélisé par un rectangle.

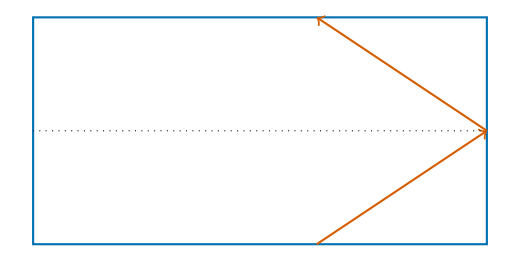

4日下  $\overline{A}$ 

**SIL** 

 $299$ 

∍

## Introduction

Une bille lancée dans un billard modélisé par un rectangle.

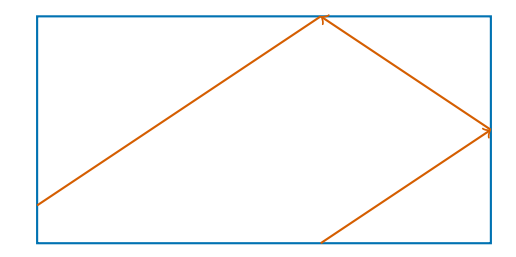

( □ ) ( d)

**SIL** 

 $299$ 

∍

## Introduction

Une bille lancée dans un billard modélisé par un rectangle.

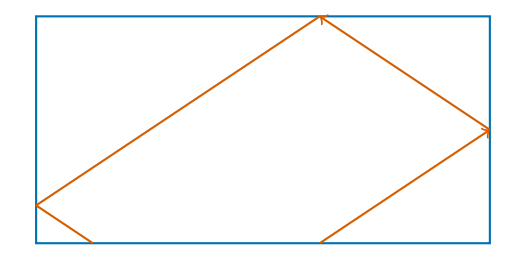

( □ ) ( d)

**SIL** 

 $299$ 

∍

## Introduction

Une bille lancée dans un billard modélisé par un rectangle.

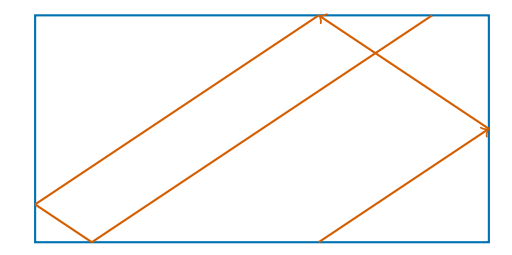

( □ ) ( <sub>□</sub> )

 $299$ 

∍

## Introduction

Une bille lancée dans un billard modélisé par un rectangle.

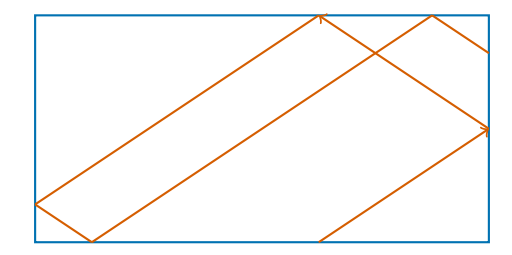

( □ ) ( <sub>□</sub> )

 $299$ 

∍

## Introduction

Une bille lancée dans un billard modélisé par un rectangle.

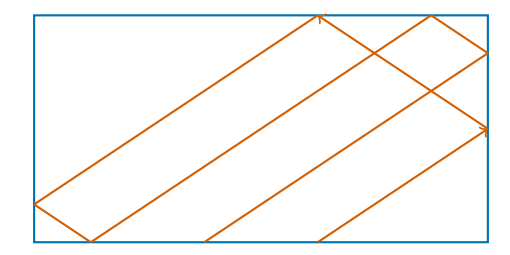

( □ ) ( <sub>□</sub> )

×

 $299$ 

∍  $\mathbf{h}$ ∍

## Introduction

Une bille lancée dans un billard modélisé par un rectangle.

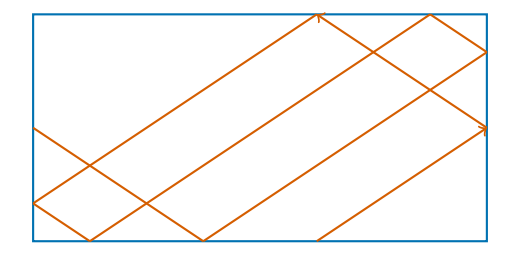

( □ ) ( <sub>□</sub> )

×

 $299$ 

∍  $\mathbf{h}$ ∍

## Introduction

Une bille lancée dans un billard modélisé par un rectangle.

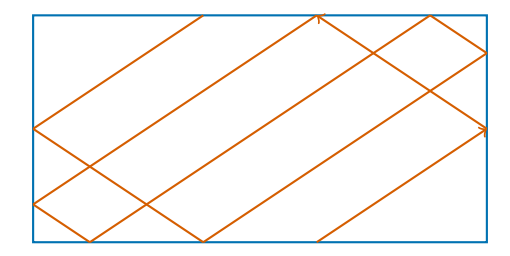

∢ □ ▶ ∢ *⊡* ▶

Ξ

×

э  $\mathbf{h}$ э

## Introduction

Une bille lancée dans un billard modélisé par un rectangle.

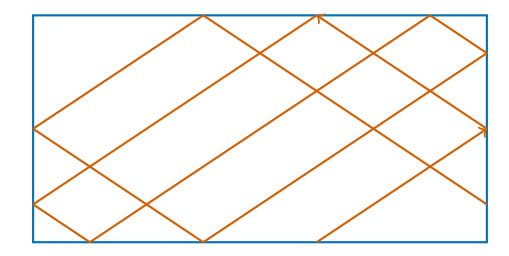

 $\rightarrow$ E

э

Ξ

×.

**Kロト K包ト** 

## Introduction

Une bille lancée dans un billard modélisé par un rectangle.

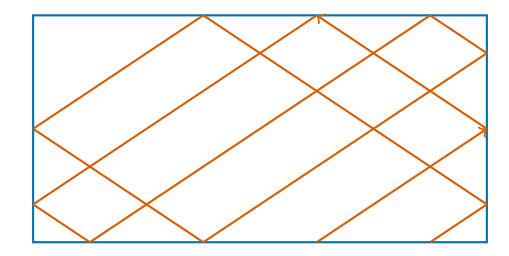

E

э  $\mathbf{h}$ 

← □ ▶ ← *□* ▶

Ξ

×.

## Introduction

Une bille lancée dans un billard modélisé par un rectangle.

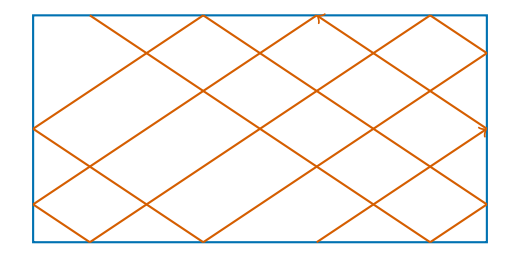

E

Э×

← □ ▶ ← *□* ▶

Ξ

×.

## Introduction

Une bille lancée dans un billard modélisé par un rectangle.

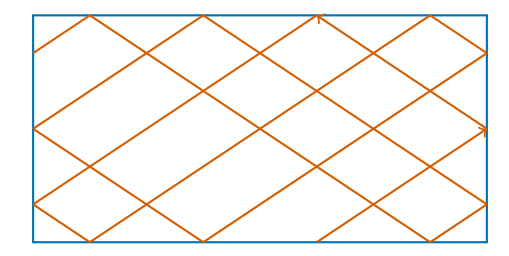

 $\rightarrow$ E

э

Ξ

×.

← □ ▶ ← *□* ▶

## Introduction

Une bille lancée dans un billard modélisé par un rectangle.

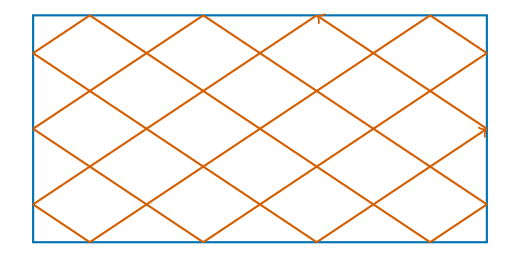

E

Э×

**∢ ロ ▶ - ∢ 何 ▶ - ∢** 

Ξ

[Règles et rapporteurs](#page-17-0) [GeoGebra](#page-18-0) [Calcul des rebonds](#page-19-0) [Synthèse](#page-39-0)

4日)

 $200$ 

#### <span id="page-16-0"></span>1 [Introduction](#page-1-0)

#### 2 [Activités possibles](#page-16-0)

- [Règles et rapporteurs](#page-17-0)
- **•** [GeoGebra](#page-18-0)
- [Calcul des rebonds](#page-19-0)
- **•** [Programme Python](#page-32-0)
- **•** [Synthèse](#page-39-0)

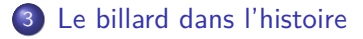

#### 4 [Conclusion](#page-54-0)

<span id="page-17-0"></span>[Règles et rapporteurs](#page-17-0) [GeoGebra](#page-18-0) [Calcul des rebonds](#page-19-0)

メロメメ 御きメ きょくきょう

重

[Règles et rapporteurs](#page-17-0) [GeoGebra](#page-18-0) [Calcul des rebonds](#page-19-0) [Synthèse](#page-39-0)

 $QQ$ 

∍

э

**Inches** 

**∢ ロ ▶ - ∢ 母 ▶ - ∢ ヨ** 

- <span id="page-18-0"></span>Établissement de la construction et animation.
- On peut faire varier l'angle de départ de façon interactive.

[Règles et rapporteurs](#page-17-0) [GeoGebra](#page-18-0) [Calcul des rebonds](#page-21-0) **[Synthèse](#page-39-0)** 

 $\left\{ \begin{array}{ccc} 1 & 0 & 0 \\ 0 & 1 & 0 \end{array} \right.$ 

E

 $299$ 

## <span id="page-19-0"></span>Problématique

Comment calculer les coordonnées d'un rebond ?

[Règles et rapporteurs](#page-17-0) [GeoGebra](#page-18-0) [Calcul des rebonds](#page-21-0) [Synthèse](#page-39-0)

 $QQ$ 

∍

**∢ロ ▶ ∢伺 ▶ ∢ ヨ ▶** 

э

## Problématique

Comment calculer les coordonnées d'un rebond ?

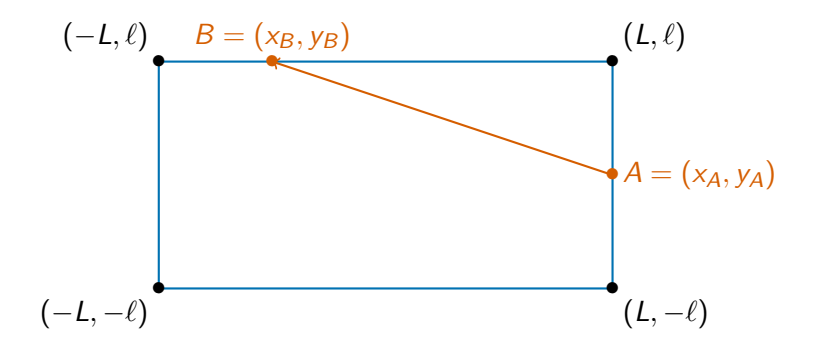

[Règles et rapporteurs](#page-17-0) [GeoGebra](#page-18-0) [Calcul des rebonds](#page-19-0) [Synthèse](#page-39-0)

## <span id="page-21-0"></span>Problématique

Comment calculer les coordonnées d'un rebond ?

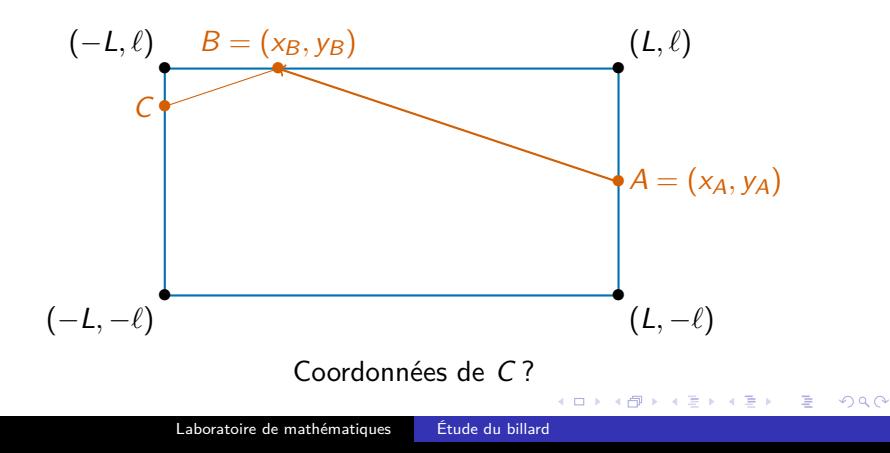

[Règles et rapporteurs](#page-17-0) [GeoGebra](#page-18-0) [Calcul des rebonds](#page-19-0) **[Synthèse](#page-39-0)** 

E

メロメ オ母メ メミメ メミメ

 $299$ 

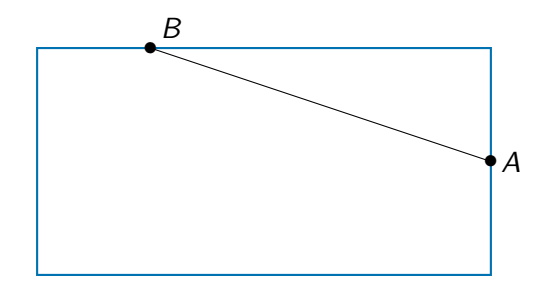

[Règles et rapporteurs](#page-17-0) [GeoGebra](#page-18-0) [Calcul des rebonds](#page-19-0) **[Synthèse](#page-39-0)** 

E

メロメ オ母メ メミメ メミメ

 $299$ 

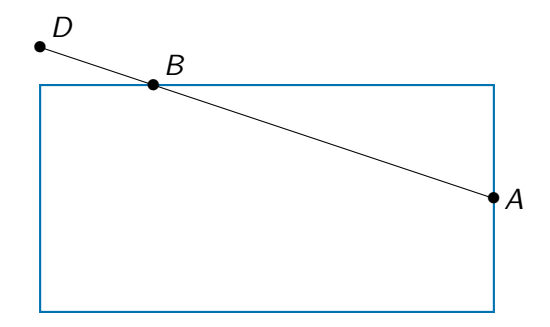

[Règles et rapporteurs](#page-17-0) [GeoGebra](#page-18-0) [Calcul des rebonds](#page-19-0) **[Synthèse](#page-39-0)** 

E

メロメ オ母メ メミメ メミメ

 $299$ 

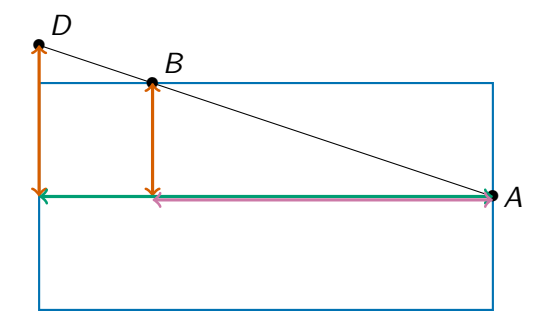

[Règles et rapporteurs](#page-17-0) [GeoGebra](#page-18-0) [Calcul des rebonds](#page-19-0) **[Synthèse](#page-39-0)** 

 $\equiv$ 

すロト (御) すきトすきトー

 $299$ 

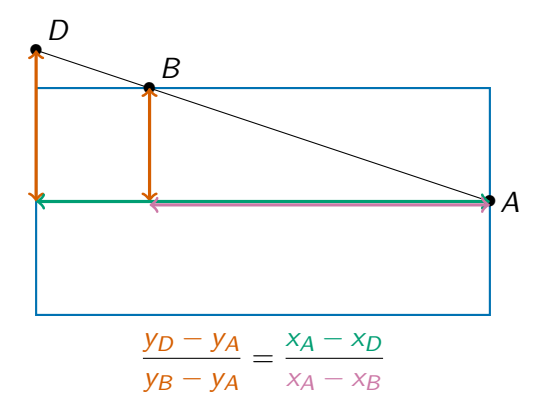

[Règles et rapporteurs](#page-17-0) [GeoGebra](#page-18-0) [Calcul des rebonds](#page-19-0) **[Synthèse](#page-39-0)** 

#### Méthode 1 : avec le théorème de Thalès

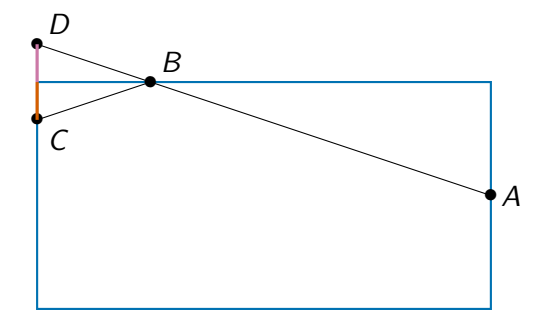

$$
\frac{y_C + y_D}{2} = y_B
$$

E

メロトメ 倒 トメ ミトメ ミト

 $299$ 

Laboratoire de mathématiques [Étude du billard](#page-0-0)

[Règles et rapporteurs](#page-17-0) [GeoGebra](#page-18-0) [Calcul des rebonds](#page-19-0) **[Synthèse](#page-39-0)** 

**K ロ ▶ K 何 ▶ K** 

э

**Inches** к э  $\,$ э  $299$ 

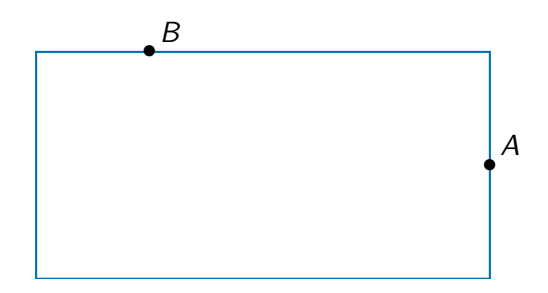

[Règles et rapporteurs](#page-17-0) [GeoGebra](#page-18-0) [Calcul des rebonds](#page-19-0) **[Synthèse](#page-39-0)** 

 $299$ 

ヨト э

**Inches**  $\prec$ 

**∢ ロ ▶ - ∢ 母 ▶ - ∢ ヨ** 

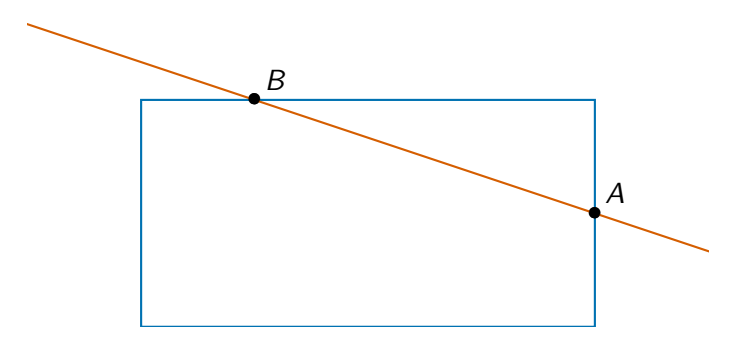

[Règles et rapporteurs](#page-17-0) [GeoGebra](#page-18-0) [Calcul des rebonds](#page-19-0) [Synthèse](#page-39-0)

 $299$ 

э

メロメ オ母メ メミメ メミメ

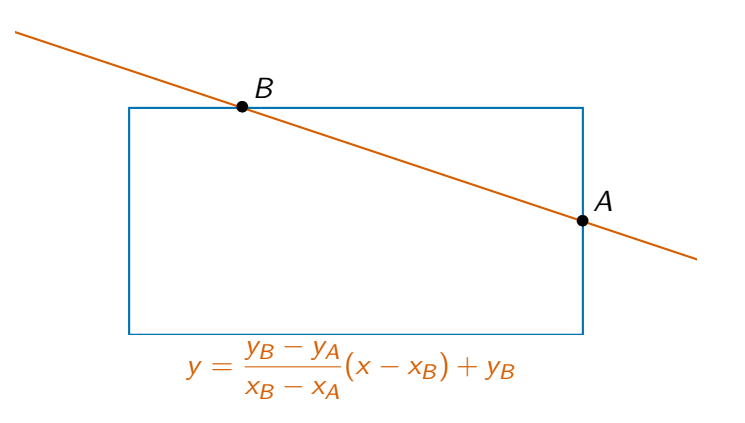

[Règles et rapporteurs](#page-17-0) [GeoGebra](#page-18-0) [Calcul des rebonds](#page-19-0) [Synthèse](#page-39-0)

 $\Omega$ 

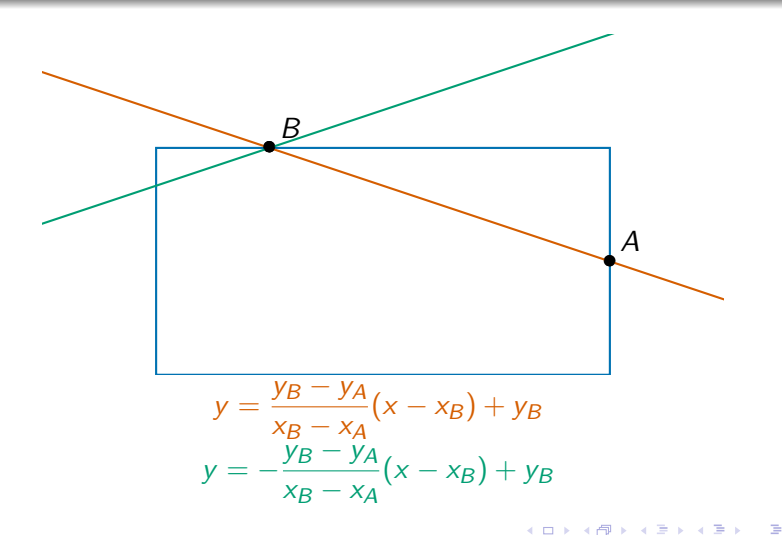

[Règles et rapporteurs](#page-17-0) [GeoGebra](#page-18-0) [Calcul des rebonds](#page-19-0) [Synthèse](#page-39-0)

#### Méthode 2 : avec les équations de droites

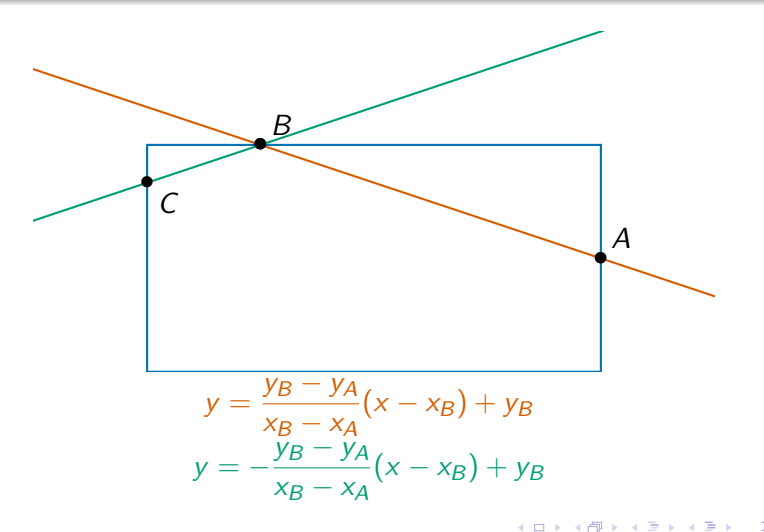

 $\Omega$ 

[Règles et rapporteurs](#page-17-0) [GeoGebra](#page-18-0) [Calcul des rebonds](#page-19-0) [Programme Python](#page-36-0) [Synthèse](#page-39-0)

## <span id="page-32-0"></span>Principe de programmation

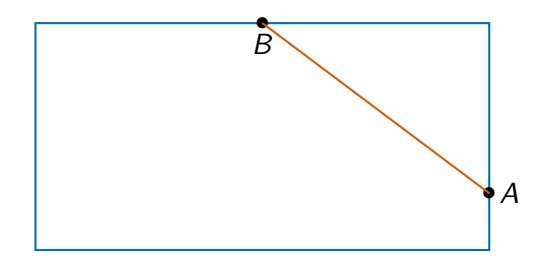

メロトメ部 トメミトメミト

E

 $299$ 

Laboratoire de mathématiques [Étude du billard](#page-0-0)

[Règles et rapporteurs](#page-17-0) [GeoGebra](#page-18-0) [Calcul des rebonds](#page-19-0) [Programme Python](#page-36-0) [Synthèse](#page-39-0)

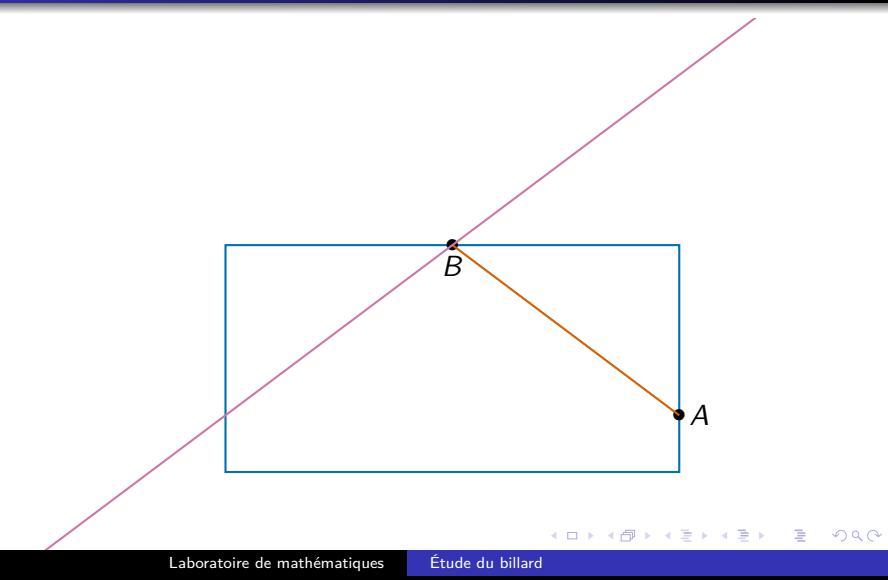

[Règles et rapporteurs](#page-17-0) [GeoGebra](#page-18-0) [Calcul des rebonds](#page-19-0) [Programme Python](#page-36-0) [Synthèse](#page-39-0)

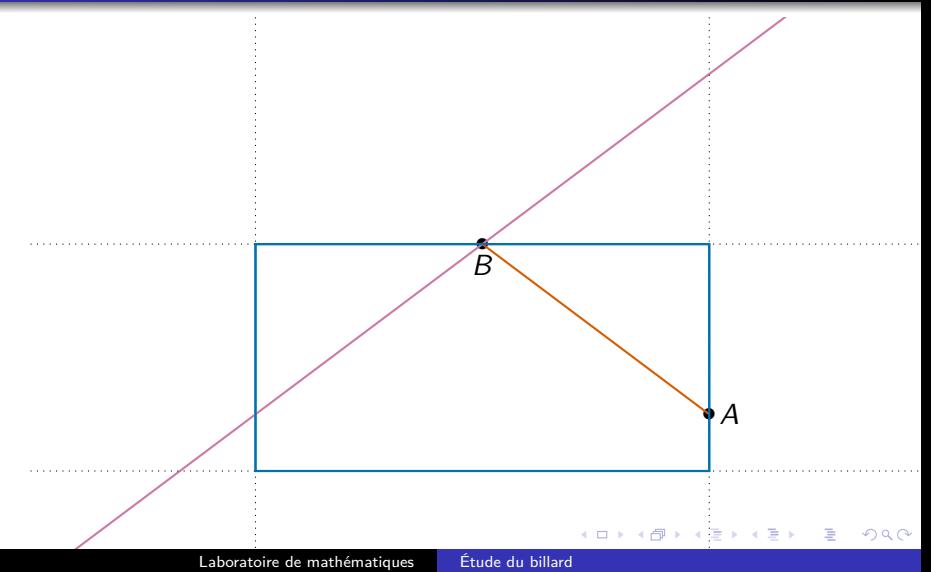

[Règles et rapporteurs](#page-17-0) [GeoGebra](#page-18-0) [Calcul des rebonds](#page-19-0) [Programme Python](#page-36-0) [Synthèse](#page-39-0)

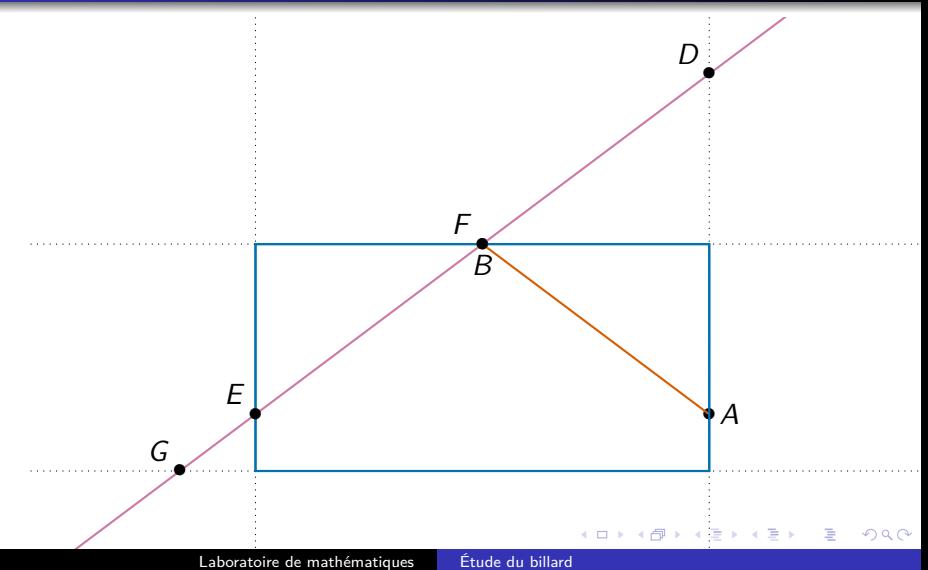

[Règles et rapporteurs](#page-17-0) [GeoGebra](#page-18-0) [Calcul des rebonds](#page-19-0) [Programme Python](#page-32-0) **[Synthèse](#page-39-0)** 

<span id="page-36-0"></span>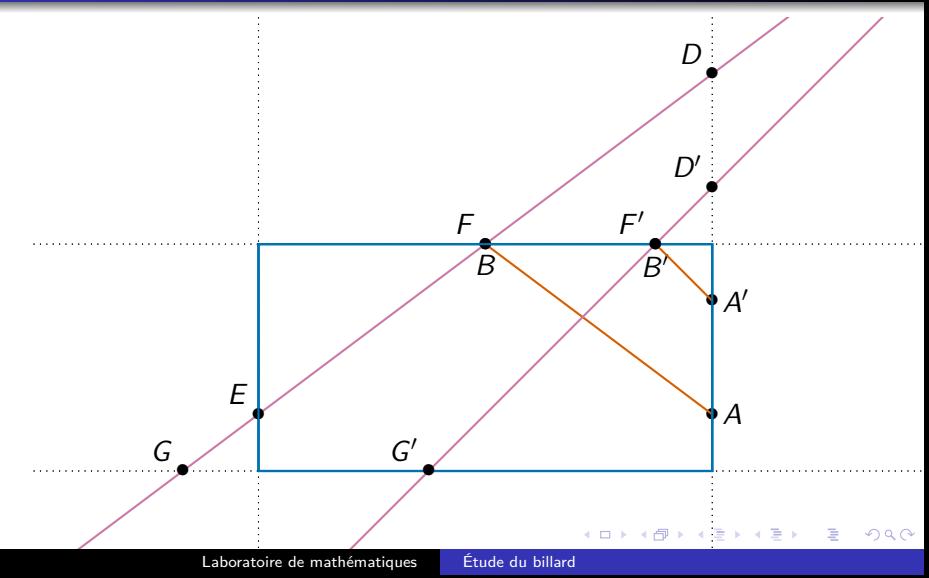

#### **from matplotlib.pyplot import** \**#Paquet qui gère affichage*

L=2 *#demi-longueur du côté horizontal* l=1 *#demi-longueur du côté vertical* A=[0,-l] *#Premier point* B=[L,0.3] *#Deuxième point* N=100 *#Nombre de rebonds* plot([L,L,-L,-L,L],[l,-l,-l,l,l],'b')*#Affiche le billard* axis('equal')*#Les échelles en x et y sont les mêmes*  $_{\text{pause}(0.5)}$ 

(ロ) (個) (目) (目) (目) 目 のQC

**for** k **in** range(N-1):*#À chaque k: calcul du rebond suivant* plot([A[0],B[0]], [A[1],B[1]],'r')*#Affiche [A,B]* pause(0.1) *# Pause pour voir la trajectoire défiler*

 $D = [L, B[1] - (B[1] - A[1]) / (B[0] - A[0]) * (L - B[0])]$  $E=[-L,B[1]-(B[1]-A[1])/(B[0]-A[0])*(-L-B[0]))$  $F=[B[0]-(B[0]-A[0])/(B[1]-A[1])*(1-B[1]),1]$  $G=[B[0]-(B[0]-A[0])/(B[1]-A[1])*(-1-B[1]),-1]$ 

A=B *#Avant dernier point de la trajectoire* **if** D!=A **and** abs(D[1])<l:*#Test si D est dans le segment* B=D *#B est alors le point du rebond suivant* **if** E!=A **and** abs(E[1])<l:*#Test si E est dans le segment* B=E *#B est alors le point du rebond suivant* **if** F!=A **and** abs(F[0])<L:*#Test si F est dans le segment* B=F *#B est alors le point du rebond suivant* **if** G!=A **and** abs(G[0])<L:*#Test si G est dans le segment* B=G *#B est alors le point du rebond suivant*

[Règles et rapporteurs](#page-17-0) [GeoGebra](#page-18-0) [Calcul des rebonds](#page-19-0) [Synthèse](#page-44-0)

 $299$ 

э

イロト イ母 トイヨ トイヨト

## <span id="page-39-0"></span>Quelles activités pour quelles niveaux ?

Billard au rapporteur : collège

[Règles et rapporteurs](#page-17-0) [GeoGebra](#page-18-0) [Calcul des rebonds](#page-19-0) [Synthèse](#page-44-0)

∢ ロ ▶ ( 何 ) ( ミ ) →

э

 $200$ 

- Billard au rapporteur : collège
- Utilisation d'un gabarit : école primaire

[Règles et rapporteurs](#page-17-0) [GeoGebra](#page-18-0) [Calcul des rebonds](#page-19-0) [Programme Python](#page-32-0) [Synthèse](#page-44-0)

4日下

 $\rightarrow$   $\oplus$   $\rightarrow$   $\rightarrow$   $\oplus$ 

 $\Omega$ 

- Billard au rapporteur : collège
- Utilisation d'un gabarit : école primaire
- Construction de la figure avec GeoGebra : collège/lycée

[Règles et rapporteurs](#page-17-0) [GeoGebra](#page-18-0) [Calcul des rebonds](#page-19-0) [Programme Python](#page-32-0) [Synthèse](#page-44-0)

4 0 8

 $200$ 

- Billard au rapporteur : collège
- Utilisation d'un gabarit : école primaire
- Construction de la figure avec GeoGebra : collège/lycée
- **Programmation : collège (Scratch), lycée (Python)**

[Règles et rapporteurs](#page-17-0) [GeoGebra](#page-18-0) [Calcul des rebonds](#page-19-0) [Programme Python](#page-32-0) [Synthèse](#page-44-0)

 $200$ 

- Billard au rapporteur : collège
- Utilisation d'un gabarit : école primaire
- Construction de la figure avec GeoGebra : collège/lycée
- **Programmation : collège (Scratch), lycée (Python)**
- Détermination des coordonnées des rebonds : seconde ? première ?

[Règles et rapporteurs](#page-17-0) [GeoGebra](#page-18-0) [Calcul des rebonds](#page-19-0) [Programme Python](#page-32-0) [Synthèse](#page-39-0)

 $200$ 

- <span id="page-44-0"></span>Billard au rapporteur : collège
- Utilisation d'un gabarit : école primaire
- Construction de la figure avec GeoGebra : collège/lycée
- **Programmation : collège (Scratch), lycée (Python)**
- Détermination des coordonnées des rebonds : seconde ? première ?
- Exercices théoriques sur le billard : supérieur

#### <span id="page-45-0"></span>Thème donné en concours et examens depuis le 18ième siècle.

 $\left\{ \begin{array}{ccc} 1 & 0 & 0 \\ 0 & 1 & 0 \end{array} \right.$ 

E

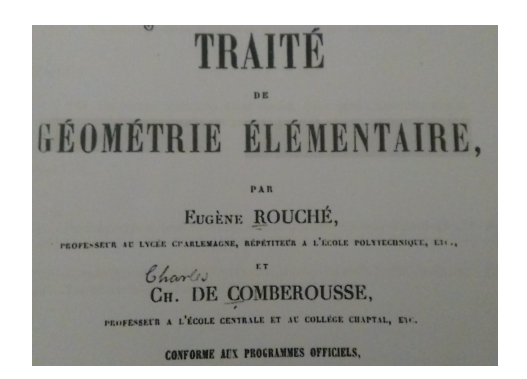

 $2990$ 

э

メロメ メ母メ メミメメミメ

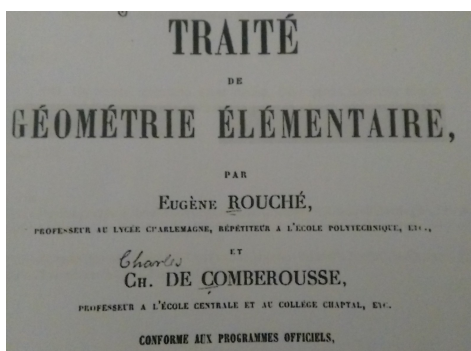

«Sur un billard rectangulaire, dans quelle direction faut-il lancer la bille pour qu'elle revienne au point de départ après avoir frappé successivement les quatre côtés ? Quelle est la longueur du chemin parcouru alors par la bille ?»

4 17 18

つくい

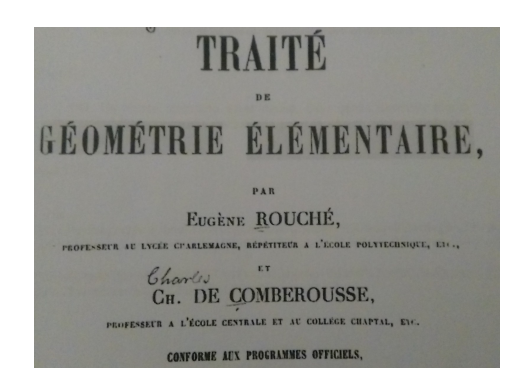

«Un billard circulaire étant donné, dans quelle direction faut-il lancer la bille pour qu'elle revienne au point de départ, après avoir frappé deux fois la bande ?»

つくい

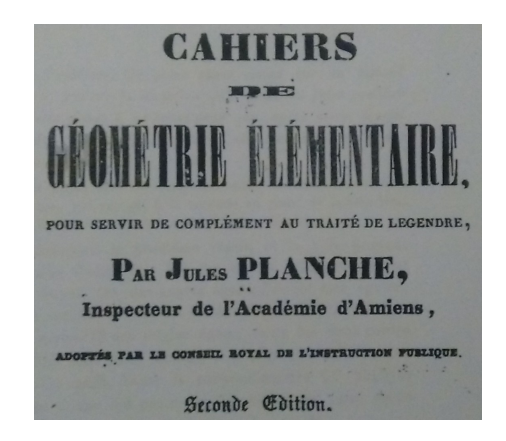

 $2990$ 

∍

∢ロ ▶ ∢何 ▶ ∢ ヨ ▶ ∢ ヨ ▶

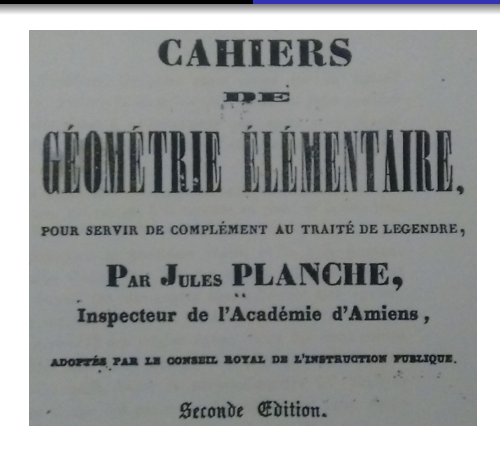

«Un point étant donné sur un billard circulaire, trouver la direction qu'il faudrait faire prendre à une bille placée à ce point pour que, après avoir frappé deux fois à la bande circulaire, elle vienne repasser par le même point.»

つくへ

Laboratoire de mathématiques [Étude du billard](#page-0-0)

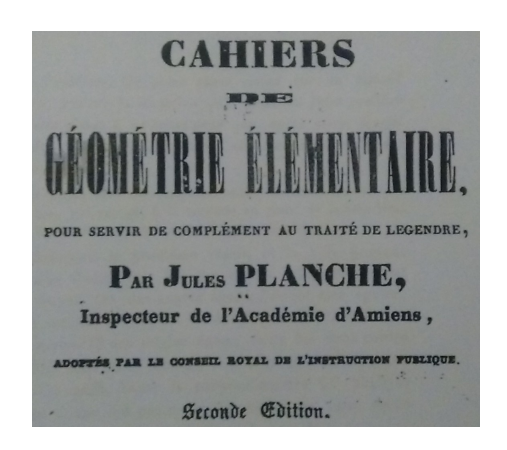

Une solution est même proposée. Malheureusement, le temps nous a manqué pour la comprendre.

4日下

つくへ

#### Une continuité ?

- Donc : présence dans les manuels d'enseignement au 18ième siècle.
- Oraux de concours au début du 19ième siècle.

4 17 18

④ 骨 → ④ 手

 $2990$ 

#### Une continuité ?

- Donc : présence dans les manuels d'enseignement au 18ième siècle.
- Oraux de concours au début du 19ième siècle.
- Manuels actuels, exemple : livre de 6ième.
- Oraux de concours de recrutement d'enseignement actuels.

#### <span id="page-54-0"></span>Déclinable à plusieurs niveaux.

メロトメ部 トメミトメミト

E

- Déclinable à plusieurs niveaux.
- Utilisation de l'outil informatique (GeoGebra/Scratch/Python)

4日下

4 伊 ト

Ξ

×.

∍

 $299$ 

- Déclinable à plusieurs niveaux.
- Utilisation de l'outil informatique (GeoGebra/Scratch/Python)
- Codes informatiques et présentation en ligne sur le blog du labo de maths.

<http://blog.ac-versailles.fr/labomathsessouriau/>

- Déclinable à plusieurs niveaux.
- Utilisation de l'outil informatique (GeoGebra/Scratch/Python)
- Codes informatiques et présentation en ligne sur le blog du labo de maths. <http://blog.ac-versailles.fr/labomathsessouriau/>
- Lien avec l'histoire des maths et l'histoire de l'enseignement des maths au travers d'exercices donnés en examens.

つくい

- <span id="page-58-0"></span>Déclinable à plusieurs niveaux.
- Utilisation de l'outil informatique (GeoGebra/Scratch/Python)
- Codes informatiques et présentation en ligne sur le blog du labo de maths. <http://blog.ac-versailles.fr/labomathsessouriau/>
- Lien avec l'histoire des maths et l'histoire de l'enseignement des maths au travers d'exercices donnés en examens.

つくい

Lien avec la recherche actuel : système dynamique.